# THỦ TƯỚNG CHÍNH PHỦ CỘNG HÒA XÃ HỘI CHỦ NGHĨA VIỆT NAM Độc lập - Tự do - Hạnh phúc

Số:  $\angle A05$  /2009/OD-TTg

Hà Nội, ngày A9 tháng 8 năm 2009

# **OUYẾT ĐINH** Ban hành Quy chế quản lý cụm công nghiệp

### THỦ TƯỚNG CHÍNH PHỦ

Căn cứ Luật Tổ chức Chính phủ ngày 25 tháng 12 năm 2001; Căn cứ Luật Đau ta ngày 25 mang 11 năm 2005;<br>Căn cứ Luật Doanh nghiệp ngày 29 tháng 11 năm 2003;<br>Căn cứ Luật Xây dựng ngày 26 tháng 11 năm 2003;<br>Căn cứ Luật Đất đai ngày 26 tháng 11 năm 2003;<br>Căn cứ Luật Bảo vệ môi trường

- 
- 
- Các Bộ, cơ quan ngang Bộ, cơ quan thuộc CP;
- Văn phòng BCĐTW về phòng, chống tham nhũng;
- HĐND, UBND các tinh, thành phố trực thuộc TW;
- Văn phòng Trung ương và các Ban của Đảng;
- Văn phòng Chủ tịch nước;
- Hội đồng Dân tộc và các Ủy ban của Quốc hội;
- Văn phòng Quốc hội;
- Toà án nhân dân tối cao;
- Viện Kiểm sát nhân dân tối cao;
- Kiểm toán Nhà nước;
- UB Giám sát tài chính Quốc gia; - Ngân hàng Chính sách Xã hội;
- Ngân háng Phát triển Việt Nam;
- UBTW Mặt trận Tổ quốc Việt Nam;
- Cơ quan Trung ương của các đoàn thể;
- VPCP: BTCN, các PCN, Cồng TTĐT,
- các Vụ: TH, KTTH, ĐP, Công báo;
- Lưu: Văn thư, KTN (5b). Trang. 275

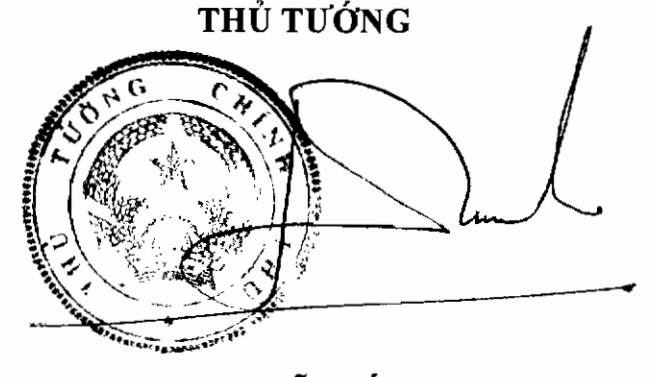

Nguyễn Tấn Dũng

### THỦ TƯỚNG CHÍNH PHỦ

### CÔNG HÒA XÃ HỘI CHỦ NGHĨA VIẾT NAM Độc lập - Tự do - Hạnh phúc

### **OUY CHÊ**

Quản lý cụm công nghiệp

(Ban hành kèm theo Quyết định số: 105/2009/QĐ-TTg ngày 19 tháng 8 năm 2009 của Thủ tướng Chính phủ)

# Chương I

QUY ĐỊNH CHUNG<br>
Diều 1. Phạm vi điều chỉnh và đối tượng áp dụng<br>
1. Phạm vi điều chỉnh: Quy chế này quy định về quy hoạch,<br>
h, thành lập, mở rộng cụm công nghiệp; đầu tư xây dựng v:<br>
sấu hạ tầng cụm công nghiệp; đầu tư sán

sinh sống; được đầu tư xây dựng chủ yếu nhằm di dời, sắp xếp, thu hút các cơ sở sản xuất, các doanh nghiệp nhỏ và vừa, các cá nhân, hộ gia đình ở địa phương vào đầu tư sản xuất, kinh doanh; do Ủy ban nhân dân các tỉnh, thành phố trực thuộc Trung ương (sau đây gọi chung là Ủy ban nhân dân cấp tỉnh) quyết định thành lập. Cụm công nghiệp hoạt động theo Quy chế này và các quy định của pháp luật liên quan.

Cụm công nghiệp có quy mô diện tích không quá 50 (năm mươi) ha. Trường hợp cần thiết phải mở rộng cụm công nghiệp hiện có thì tổng diên tích sau khi mở rộng cũng không vượt quá 75 (bẩy mươi lăm) ha.

2. Đơn vị kinh doanh hạ tầng cụm công nghiệp (sau đây gọi là đơn vị kinh doanh hạ tầng) là các doanh nghiệp, tổ chức, cá nhân được thành lập và hoạt động theo quy định của pháp luật Việt Nam hoặc đăng ký kinh doanh theo quy định của pháp luật Việt Nam trực tiếp đầu tư xây dựng và kinh doanh kết cấu hạ tầng cụm công nghiệp. Trong trường hợp cụm công nghiệp dư kiến thành lập, mở rộng không có đơn vị kinh doanh ha tầng thì có thể thành lâp Trung tâm phát triển cum công nghiệp.

3. Hạ tầng cụm công nghiệp bao gồm hệ thống đường nội bộ, hệ thống cấp nước, thoát nước, xử lý nước thải, chất thải, cấp điện, chiếu sáng công công, thông tin liên lạc nôi bộ, nhà điều hành, bảo vệ và các công trình khác phục vụ hoạt động của cụm công nghiệp.

banh nghiệp sản xuất, kinh doanh trong cụm công nghiệp danh nghiệp): là doanh nghiệp, hợp tác xã, tổ hợp tác được thàn dinh của pháp luật Việt Nam; cá nhân, hộ gia đình đăng so quy định của pháp luật việt Nam; cá nhân, hộ

2. Sản xuất sản phẩm mới, sản phẩm thay thế hàng nhập khẩu.

3. Sản xuất sản phẩm sử dụng nguyên liệu tại chỗ, sử dụng nhiều lao đông.

4. Sản xuất sản phẩm, phụ tùng, lắp ráp và sửa chữa máy móc, thiết bị phục vụ nông nghiệp, nông thôn.

5. Các ngành công nghiệp phụ trợ.

6. Cơ sở sản xuất áp dụng công nghệ tiên tiến, triển khai ứng dụng kết quả nghiên cứu khoa học, thân thiên với môi trường.

7. Cơ sở sản xuất công nghiệp, tiểu thủ công nghiệp gây ô nhiễm hoặc có nguy cơ gây ô nhiễm cần di dời ra khỏi làng nghề, khu dân cư.

8. Cơ sở dịch vụ phục vụ sản xuất của các ngành công nghiệp - tiểu thủ công nghiệp.

9. Các lĩnh vực, ngành nghề khác phù hợp quy hoạch phát triển công nghiệp - tiểu thủ công nghiệp của địa phương, được khuyến khích theo quy định của Ủy ban nhân dân cấp tỉnh trên nguyên tắc không được vượt khung quy định của pháp luật.

# Chương II QUY HOẠCH, THÀNH LẬP, MỞ RỘNG,

Biều 4. Quy hoạch phát triển các cụm công nghiệp<br>1. Căn cứ quy hoạch phát triển kinh tế - xã hội, quy hoạc<br>nghiệp - tiểu thủ công nghiệp trên địa bàn, quy hoạch, kế ho<br>à các quy hoạch liên quan khác, Sở Công Thương chủ trì

nghiệp đã được quy hoạch và thành lập trên địa bàn, bao gồm:

- Xác định vị trí, vai trò của các cụm công nghiệp đối với phát triển kinh tế xã hội, phát triển các ngành công nghiệp ở địa phương;

- Phân tích đánh giá những mặt đạt được, tồn tại trong việc đầu tư xây dựng và phát triển các cụm công nghiệp;

- Dự báo các yếu tố tác động đến nhu cầu phát triển cụm công nghiệp, khả năng thu hút đầu tư hạ tầng các cụm công nghiệp và nhu cầu thuê đất của các doanh nghiệp, cơ sở sản xuất công nghiệp trên địa bàn.

d) Định hướng phân bố và phát triển các cụm công nghiệp trên địa bàn, bao gồm: xác định tên, địa điểm, dự kiến quy mô diện tích, khả năng bố trí đất đại (trên nguyên tắc không sử dụng đất đã được quy hoạch để trồng lúa), tính chất ngành nghề và các điều kiện kết nối hạ tầng bên ngoài của các cum công nghiệp dự kiến quy hoạch;

đ) Xác định các giải pháp, cơ chế, chính sách và đề xuất phương án tổ chức thực hiện;

e) Đánh giá tác động môi trường chiến lược;

g) Thể hiện các phương án quy hoạch phát triển cụm công nghiệp trên bản đồ quy hoạch.

ệp thực hiện theo các quy định hiện hành về lập, phê duyệt vậc thống thể phát triển kinh tế - xã hội. Quy hoạch phát triệp trên địa bàn phải được công bố chậm nhất sau 30 ngày uyết định phê duyệt.<br>tiệp trên địa bàn phải đư

huyện lập hồ sơ đề nghị thành lập cụm công nghiệp nộp Sở Công Thương để tổ chức thẩm đinh.

b) Sở Công Thương chủ trì, phối hợp với các Sở, ngành liên quan thẩm định hồ sơ thành lập cum công nghiệp trình Ủy ban nhân dân cấp tỉnh.

Trong thời hạn 15 ngày làm việc, kể từ ngày nhận được hồ sơ hợp lệ, Sở Công Thương tổ chức thẩm đinh, trình Ủy ban nhân dân cấp tỉnh. Trong thời han 10 ngày làm việc, kể từ ngày nhân được hồ sơ kèm theo văn bản thẩm định của Sở Công Thương, Ủy ban nhân dân cấp tỉnh xem xét, quyết định thành lâp hoặc không thành lâp cum công nghiêp.

Quyết định thành lập cụm công nghiệp được gửi cho Bộ Công Thương 01 (một) bản để theo dõi và chỉ đạo chung.

3. Hồ sơ thành lập cum công nghiêp gồm:

a) Văn bản đề nghị của Ủy ban nhân dân cấp huyện trình Ủy ban nhân dân cấp tỉnh về việc thành lập cum công nghiệp;

b) Báo cáo đầu tư thành lập cụm công nghiệp;

c) Bản sao hợp lệ quyết định phê duyệt quy hoạch phát triển các cụm công nghiệp (hoặc văn bản bổ sung quy hoạch) trên địa bàn tỉnh; các văn bản liên quan khác (nếu có).

Hồ sơ được lập thành 08 bộ, nộp tại Sở Công Thương (trong đó có 02 bô

r gốc).<br>
4. Nội dung chủ yếu của Báo cáo đầu tư thành lập cụm công r<br>
5. V cần thiết thành lập cụm công nghiệp;<br>
1. Nhu cầu thực tế và sự phù hợp với các quy hoạch liên q<br>
16 thầm quyền phê duyệt (quy hoạch phát triển các

- Dự kiến khả năng cho thuê đất sau khi thành lập;

- Các giải pháp và tiến độ thực hiện.

### Điều 6. Mở rộng cụm công nghiệp

1. Điều kiện mở rộng cụm công nghiệp:

a) Có quỹ đất phù hợp với quy hoạch sử dụng đất của huyện, đáp ứng nhu cầu mở rộng cụm công nghiệp;

b) Nhu cầu thuê đất công nghiệp trong cụm công nghiệp vượt quá diện tích đất công nghiệp hiện có của cum công nghiệp;

c) Đã đạt tỷ lê lấp đầy ít nhất 60% (sáu mươi phần trăm);

d) Đã có công trình xử lý nước thải tập trung đối với cum công nghiệp có diện tích từ 15 (mười lăm) ha trở lên.

2. Thủ tục mở rộng cụm công nghiệp:

a) Căn cứ điều kiên mở rộng cum công nghiệp. Ủy ban nhân dân cấp huyên lập hồ sơ đề nghi mở rộng cum công nghiệp nộp Sở Công Thương để tổ chức thẩm định.

b) Sở Công Thương chủ trì, phối hợp với các Sở, ngành liên quan thẩm định hồ sơ mở rộng cụm công nghiệp trình Ủy ban nhân dân cấp tỉnh.

http://www.mpi.gov.vn

Hồ sơ được lập thành 08 bộ, nộp tại Sở Công Thương (trong đó có 02 bộ  $h\dot{\delta}$  so gốc).

#### Điều 7. Bổ sung quy hoạch phát triển các cụm công nghiệp

1. Điều kiện bố sung cụm công nghiệp mới vào quy hoạch đã được phê duyệt:

a) Phù hợp với quy hoạch, kế hoạch phát triển kinh tế - xã hội, quy hoạch phát triển công nghiệp - tiểu thủ công nghiệp, quy hoạch, kế hoạch sử dung đất và các quy hoạch liên quan khác trên địa bàn;

b) Tỷ lệ lấp đầy bình quân của các cụm công nghiệp đang hoạt động trên địa bàn huyện đạt ít nhất 60% (sáu mươi phần trăm);

c) Có quỹ đất công nghiệp đủ để thành lập cụm công nghiệp mới;

d) Có nhu cầu thuê đất để đầu tư sản xuất, kinh doanh theo đúng định hướng quy hoạch phát triển công nghiệp - tiểu thủ công nghiệp trên địa bàn, nhưng các cum công nghiệp hiện đang hoạt động tại huyện không đáp ứng yêu cầu của nhà đầu tư (vị trí, diện tích, ngành nghề sản xuất...).

2. Thủ tục bố sung quy hoạch cụm công nghiệp:

a) Căn cứ các điều kiện bổ sung quy hoạch cụm công nghiệp, Ủy ban nhân dân cấp huyên có tờ trình gửi Ủy ban nhân dân cấp tỉnh kèm theo hồ sơ đề nghị bổ sung quy hoạch phát triển cụm công nghiệp trên địa bàn gửi Sở

Thương để tổ chức thẩm định.<br>
(b) Sở Công Thương chủ trì, phối hợp với các Sở, ngành liê<br>
(r cần thiết bổ sung cụm công nghiệp, sự phù hợp với quy<br>
công nghiệp - tiểu thủ công nghiệp trên địa bàn; trình Ủy b<br>
(b) h xem xét

hồ sơ gốc).

#### **Chương III**

## ĐÀU TƯ XÂY DỰNG KẾT CÁU HẠ TÀNG CỤM CÔNG NGHIỆP

### Điều 8. Quy hoạch chi tiết cụm công nghiệp

Trước khi lập dự án đầu tư xây dựng, đơn vị kinh doanh ha tầng phải tiến hành lập quy hoạch chi tiết xây dựng cụm công nghiệp. Trình tự lập, thẩm định, phê duyệt và quản lý quy hoạch chi tiết xây dựng cụm công nghiệp thực hiện theo các quy đinh hiện hành về quy hoạch xây dựng.

### Điều 9. Đơn vị kinh doanh hạ tầng

1. Việc lựa chon đơn vị kinh doanh ha tầng được xác định trong giai đoạn thành lập, mở rộng cum công nghiệp.

2. Trường hợp cụm công nghiệp dự kiến thành lập, mở rộng không có đơn vị kinh doanh hạ tầng thì Trung tâm phát triển cụm công nghiệp là đơn vị thực hiện chức năng kinh doanh ha tầng cum công nghiêp.

### Điều 10. Lập dự án đầu tư xây dựng công trình

Nội dung, trình tự lập, thẩm định, phê duyệt và quản lý dư án đầu tự xây dựng ha tầng cum công nghiệp được thực hiện theo quy định của pháp luật về đầu tư, xây dựng.

nội dung đánh giá tác động môi trường của dự án phải đu, phê duyệt theo quy định của pháp luật về bảo vệ môi trường<br>11. Quyền và nghĩa vụ của đơn vị kinh doanh hạ tầng<br>m vị kinh doanh hạ tầng có quyền:<br>in động đầu tư vào c

e) Quyết định giá cho thuê lại, chuyển nhượng đất, giá cho thuê hoặc bán nhà xưởng và các loại phí sử dụng dịch vụ công cộng, tiện ích khác. Trường hợp cụm công nghiệp do Trung tâm phát triển cụm công nghiệp quản lý và kinh doanh hạ tầng thì giá cho thuê lại đất, giá cho thuê hoặc bán nhà xưởng và các loại phí sử dụng dịch vụ công cộng, tiện ích khác do cơ quan có thẩm quyền quyết định;

g) Hưởng các ưu đãi về đầu tư và các ưu đãi, hỗ trợ khác theo quy đinh của pháp luật.

2. Đơn vi kinh doanh ha tầng có nghĩa vu:

a) Triển khai thực hiện dự án đầu tự kết cấu ha tầng kỹ thuật cum công nghiệp theo đúng quy hoạch chi tiết đã được phê duyệt và tiến độ ghi trong dự án theo quy định của Luật Đất đại; trong trường hợp quá thời hạn quy định, Đơn vị kinh doanh hạ tầng phải xin phép gia hạn và được sự chấp thuận của cơ quan có thẩm quyền;

b) Duy tu, bảo dưỡng các công trình kết cấu hạ tầng trong cụm công nghiệp trong suốt thời gian hoạt động; cung cấp các dịch vụ liên quan đến đầu tư trong cum công nghiệp; cung cấp các dịch vụ, tiện ích phục vụ sản xuất, kinh doanh trong cum công nghiệp (nếu có);

r hực niện các nghĩa vụ theo duy dịnh của pháp luật ve kiểm toán, thống kê, bảo hiểm, lao động, tiêu chuẩn về xâ<br>về an toàn lao động, vệ sinh công nghiệp, bảo vệ môi tru<br>g cháy nổ...;<br>d) Đầu mối giúp các doanh nghiệp trong

hợp đồng thoả thuận nguyên tắc về vị trí, địa điểm, diện tích đất công nghiệp dự kiến thuê để triển khai dự án đầu tư vào cụm công nghiệp theo quy định của pháp luật về đầu tư xây dưng.

#### Điều 13. Sử dụng đất trong cụm công nghiệp

Các Doanh nghiêp có nhu cầu sử dụng đất trong cum công nghiêp liên hệ với đơn vị kinh doanh ha tầng để được hướng dẫn làm thủ tục thuê đất hoặc giao đất (đã đầu tư xây dựng kết cấu hạ tầng) theo quy định của pháp luật về đất đai.

### Điều 14. Quyền và nghĩa vụ của Doanh nghiệp

1. Doanh nghiệp có quyền:

a) Được sử dụng đất, gia hạn sử dụng đất trong cụm công nghiệp theo quy định của Luật Đất đai; cho thuê lại hoặc chuyển nhượng phần đất, nhà xưởng và tài sản của mình trên đất thuê theo các quy định của pháp luật;

b) Sử dụng có trả tiền các công trình kết cấu hạ tầng, các dịch vụ công cộng và các dịch vụ khác trong cụm công nghiệp theo quy định;

c) Góp vốn để xây dựng và kinh doanh hạ tầng theo thoả thuận với đơn vị kinh doanh hạ tầng;

uyc hỗ trợ và tạo điều kiện trong việc tuyển dụng, đào tạo lêu cầu sản xuất, kinh doanh;<br>viêng các chính sách uu đãi, hỗ trợ khác theo quy định của phoanh nghiệp có nghĩa vụ:<br>vi dụng đất, triển khai thực hiện dự án đầu tư

của pháp luật.

#### Điều 15. Quản lý các dịch vụ công cộng, tiện ích

1. Các dịch vụ công cộng, tiện ích như bảo vệ, an ninh trật tự, vệ sinh môi trường, xử lý nước thải, chất thải, duy tu bảo dưỡng các công trình ha tầng kỹ thuật trong cum công nghiệp và các dịch vụ tiên ích khác do đơn vị kinh doanh hạ tầng tổ chức thực hiện. Mức phí sử dụng các dịch vụ công công, tiên ích được xác định trên nguyên tắc thoả thuận thông qua hợp đồng ký kết giữa Doanh nghiệp sử dụng dịch vụ và đơn vị kinh doanh hạ tầng.

2. Việc giải quyết các khiếu nai, tranh chấp phát sinh trong quản lý, cung ứng, sử dụng các dịch vụ công cộng, tiện ích trong cụm công nghiệp được thực hiện theo quy đinh của pháp luật.

#### Điều 16. Quản lý hoạt động sản xuất kinh doanh

Việc quản lý các hoạt động sản xuất kinh doanh trong cụm công nghiệp thực hiện theo các quy đinh hiện hành của pháp luật. Việc kiểm tra, thanh tra chuyên ngành đối với Doanh nghiệp thực hiện theo kế hoạch do cơ quan nhà nước có thẩm quyền phê duyệt phù hợp với quy định của pháp luật về thanh tra.

#### Chương V QUẢN LÝ NHÀ NƯỚC ĐỐI VỚI CỤM CÔNG NGHIỆP

**Điều 17. Nội dung quản lý nhà nước đối với cụm công ngl**<br>1. Xây dựng, ban hành, phổ biến, hướng dẫn và tổ chức thự<br>cơ chế, chinh sách, tiêu chuẩn quy phạm kỹ thuật liên qu<br>1ập và hoạt động của cụm công nghiệp.<br>2. Xây dựn

các vấn đề phát sinh trong quá trình hình thành, hoạt động và phát triển cum công nghiệp.

### Điều 18. Trách nhiệm của các Bộ, ngành

1. Bộ Công Thương có trách nhiệm quản lý nhà nước đối với cụm công nghiệp trên pham vị cả nước gồm:

a) Thực hiện quản lý quy hoạch phát triển cụm công nghiệp;

b) Xây dựng và ban hành hoặc đề nghị cơ quan có thẩm quyền ban hành các văn bản quy phạm pháp luật, cơ chế, chính sách về phát triển cum công nghiêp:

c) Hướng dẫn và tham gia ý kiến về việc lập, thẩm đinh quy hoạch, bổ sung quy hoạch phát triển cụm công nghiệp của tỉnh, thành phố trực thuộc Trung ương;

d) Chủ trì thực hiện các chương trình hợp tác quốc tế trong lĩnh vực phát triển cum công nghiệp; tổ chức tham quan khảo sát, học tập kinh nghiệm các mô hình phát triển cụm công nghiệp trên thế giới;

đ) Chủ trì, phối hợp với các Bộ, ngành và Ủy ban nhân dân cấp tỉnh hướng dẫn, đào tạo, bồi dưỡng nghiệp vụ quản lý cho các cán bộ, công chức thực hiện công tác quản lý nhà nước về cụm công nghiệp;

e) Chủ trì, phối hợp với Bộ Kế hoạch và Đầu tư hướng dẫn, xử lý đối với các cụm công nghiệp đã được hình thành trước khi Quy chế này có hiệu lực;

o chúc kiến tra dịnh ký hoạc dự xuất việc thực luộc hiện sách của nhà nước về phát triển cụm công nghiệp; đ<br>niệu quả của việc hỗ trợ đầu tư phát triển cụm công nghiệp; đ<br>nghiệp;<br>nghiệp; đây dựng và quản lý thông tin về các

trường cụm công nghiệp; phối hợp với Bộ Tài chính hướng dẫn việc thu phí bảo vệ môi trường trong cụm công nghiệp.

### Điều 19. Trách nhiêm của chính quyền địa phương

1. Ủy ban nhân dân cấp tỉnh có trách nhiệm quản lý nhà nước đối với cụm công nghiệp trên địa bàn gồm:

a) Lâp, phê duyệt quy hoạch, kế hoạch đầu tư xây dựng cum công nghiệp trên địa bàn; quyết định sử dụng vốn ngân sách địa phương hỗ trợ đầu tư xây dumg ha tầng cum công nghiêp;

b) Ban hành theo thẩm quyền và chỉ đạo thực hiện các cơ chế, chính sách khuyến khích, hỗ trợ phát triển cụm công nghiệp phù hợp với điều kiện của dia phương;

c) Chỉ đạo các ngành, các cấp thuộc tỉnh kịp thời hỗ trợ các nhà đầu tư xây dựng hạ tầng cụm công nghiệp, giải phóng mặt bằng, đền bù, tái định cư, giao thông, cấp điện, cấp thoát nước, bưu chính viễn thông, nhà ở công nhân;

d) Ban hành Quy chế phối hợp giữa các Sở, ngành, Ủy ban nhân dân các cấp và các đơn vị liên quan trong việc thực hiện quản lý nhà nước đối với cum công nghiệp;

đ) Xây dựng các chương trình phối hợp, liên kết với các tỉnh, thành phố trực thuộc Trung ương liên quan để thu hút đầu tư phát triển các cụm công

iệp phù hợp với quy hoạch phát triển công nghiệp theo vùng<br>
e) Thống kê, đánh giá định kỳ về tình hình hoạt động của<br>
iệp trên địa bàn, báo cáo Bộ Công Thương; khen thưởng n<br>
hân có thành tích xây dựng, phát triển cụm công

nước về cum công nghiêp:

b) Chỉ đạo các cơ quan chuyên môn trực thuộc, Ủy ban nhân dân cấp xã hỗ trợ thực hiện công tác thu hồi đất, đền bù, giải phóng mặt bằng, tái đinh cu... để nhanh chóng triển khai xây dựng cụm công nghiệp trên địa bàn;

c) Chỉ đạo lập hồ sơ thành lập, mở rộng, bổ sung quy hoạch cụm công nghiệp trên địa bàn; chỉ đạo lập quy hoạch chi tiết, dự án đầu tư xây dựng và tổ chức triển khai đầu tư xây dựng các cụm công nghiệp trên địa bàn sau khi được duyệt;

d) Tham gia xây dựng quy hoạch phát triển các cụm công nghiệp trên địa bàn.

### Chương VI TỔ CHỨC THỰC HIỆN

# Điều 20. Tổ chức thực hiện

Các Bộ, cơ quan ngang Bộ, Ủy ban nhân dân các cấp có trách nhiệm tổ chức thực hiện Quy chế này theo chức năng và nhiệm vụ được phân công.

Trong quá trình thực hiện nếu có vướng mắc hoặc cần sửa đổi, bổ sung, điều chỉnh Quy chế, các Bộ, cơ quan ngang Bộ, Ủy ban nhân dân cấp tỉnh kịp thời phản ánh với Bộ Công Thương để tổng hợp, báo cáo Thủ tướng Chính phủ xem xét, quyết định./.

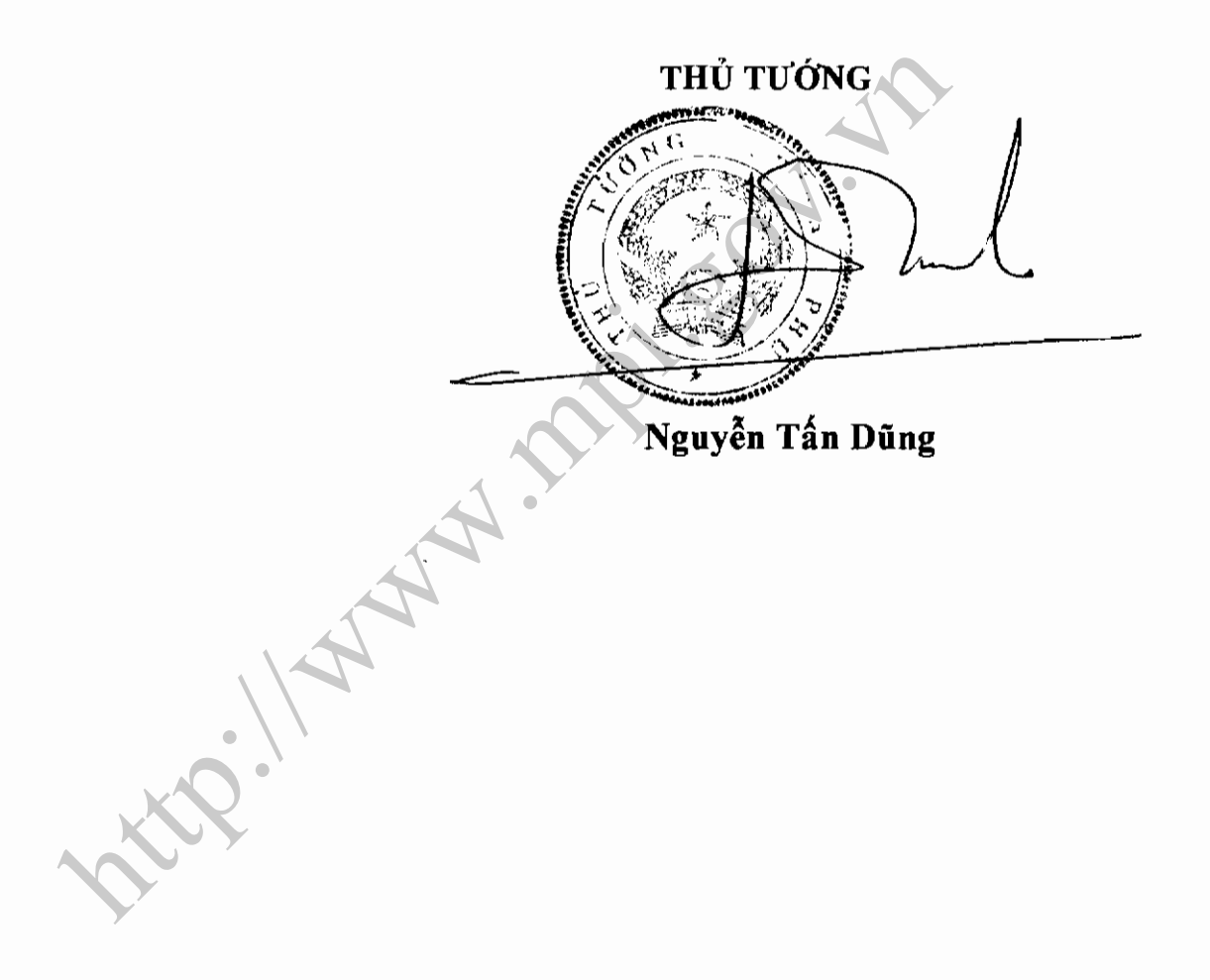